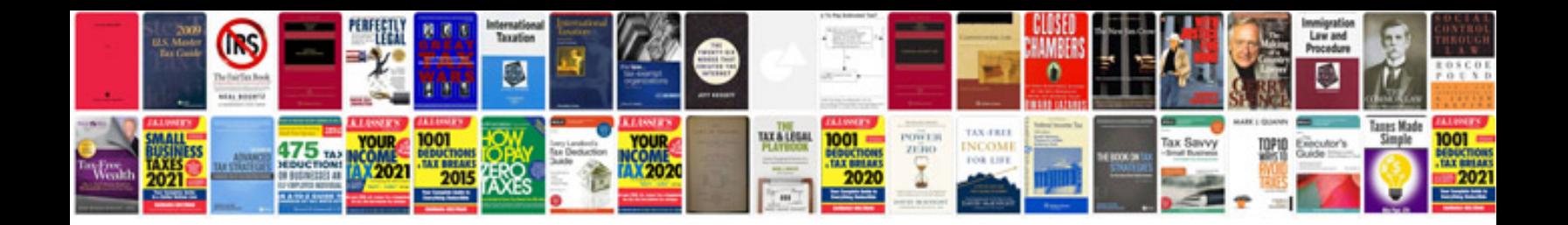

**Shop manual downloads**

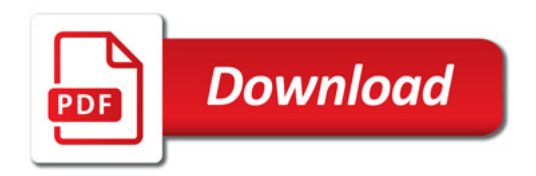

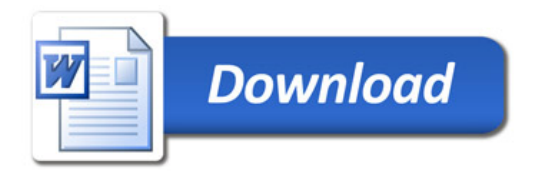